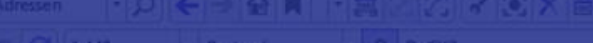

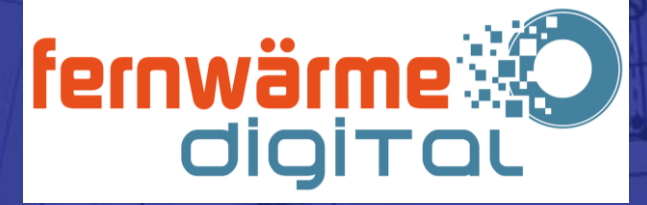

# $-22 - 3 - 3 - 4 - 4 - 8 - 8 - 8 - 8$

 $\Box$  x  $\Box$  it  $\Box$  it is  $\Box$ 

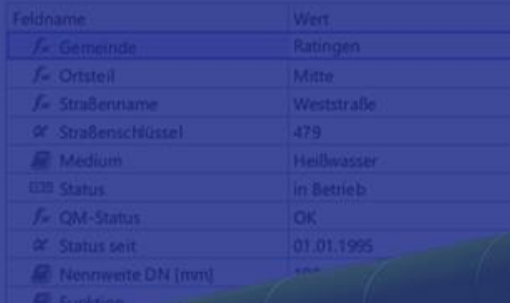

# **GIS Fachschale Fernwärme**

#### Software & Tools für Fernwärmeanwendungen #16 15.12.2023, 14:00 Uhr - 15.12.2023, 15:00 Uhr

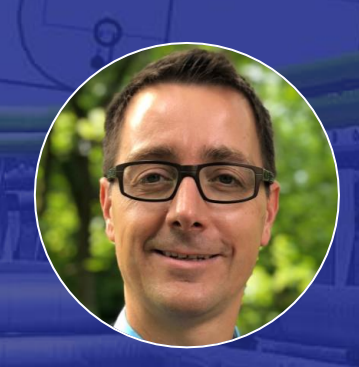

### **Enrico Steffl**

**Prokurist** ITS Informationstechnik Service GmbH

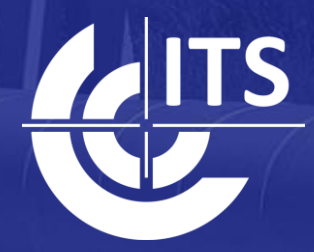

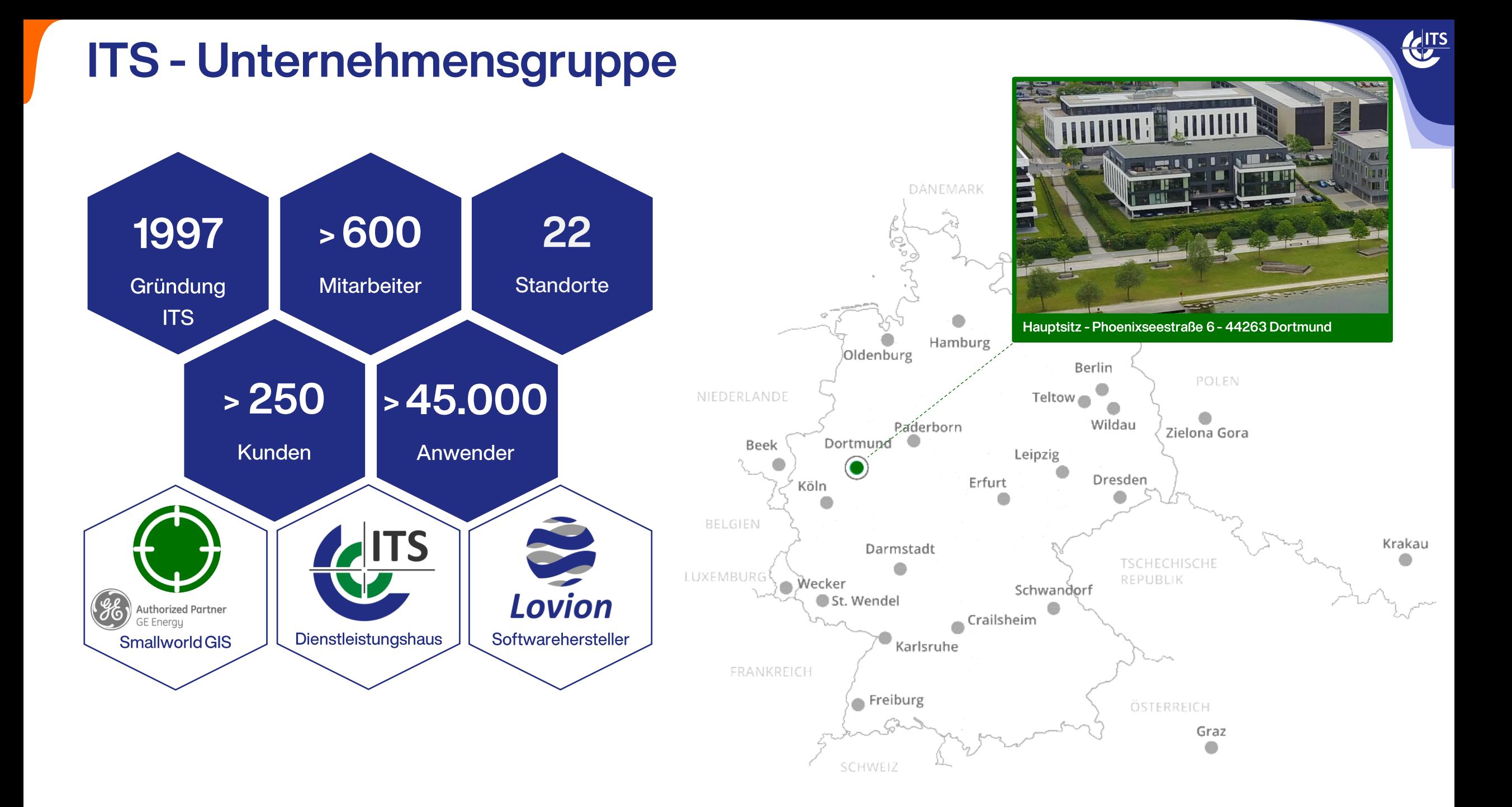

## **Lovion - Zielsetzung**

#### Digitalisierung technischer Geschäftsprozesse

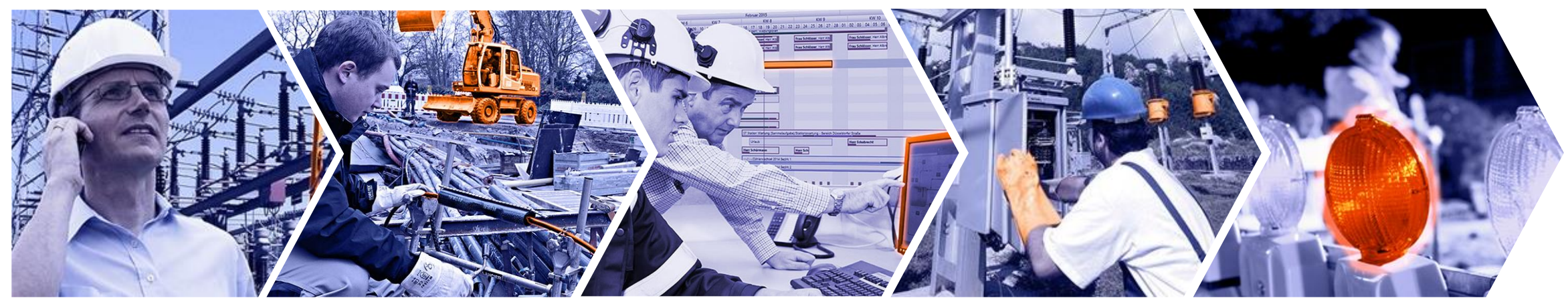

#### für Netz- und Anlagenbetreiber

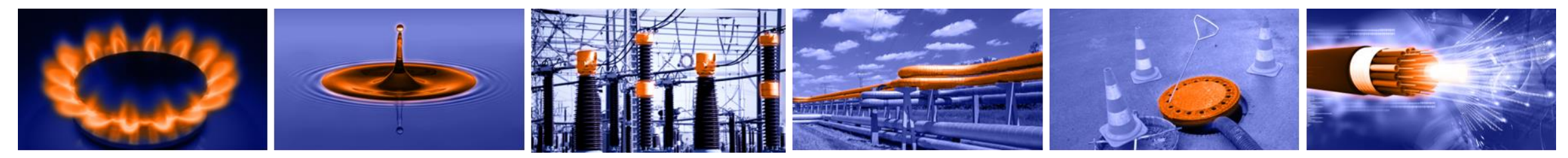

#### auf der Basis von gesetzlichen Vorgaben und Regelwerken.

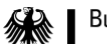

Bundesnetzagentur

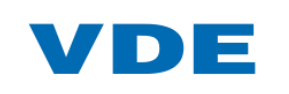

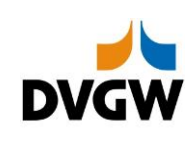

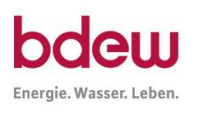

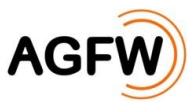

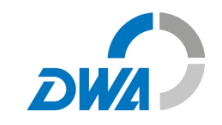

KITS

## **Lovion BIS - Betriebsmittelverwaltung**

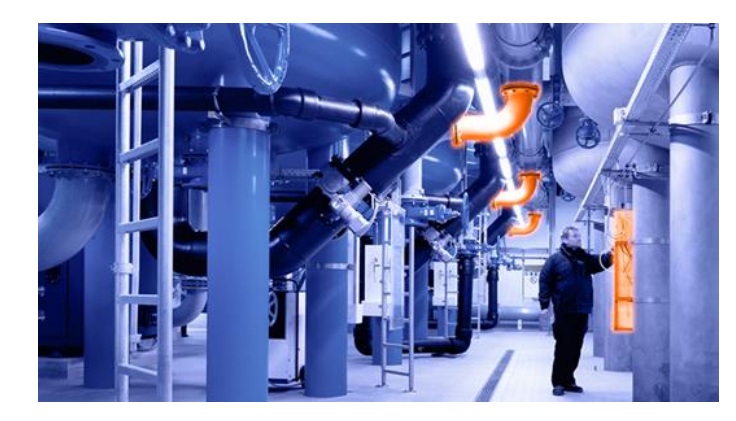

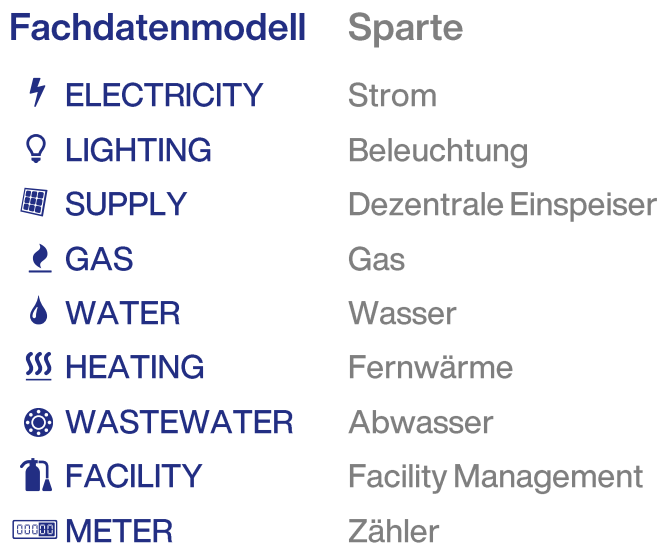

**Schnittstellen**  $\bigodot$ Q  $\triangle$ **ERP DMS GIS** 

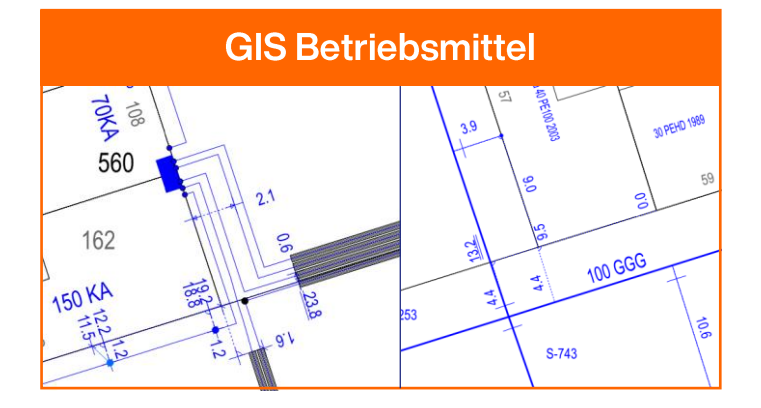

**BIM / 3D Visualisierung** 

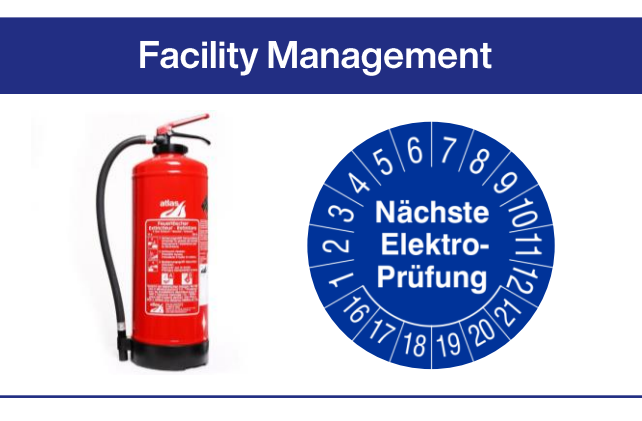

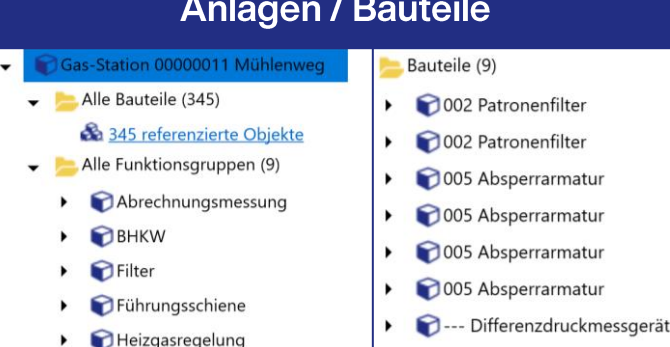

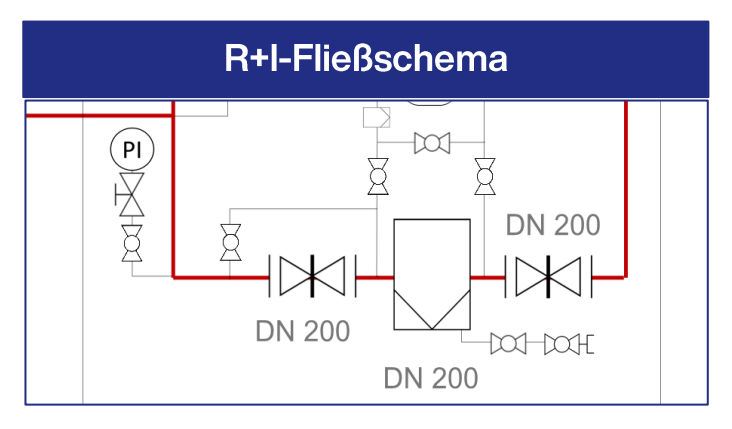

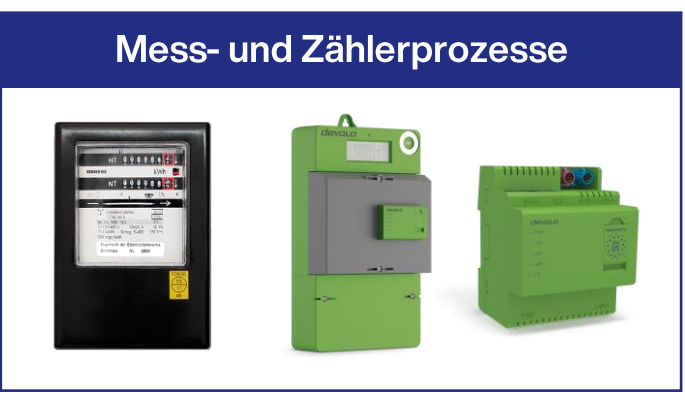

## **Kernaufgabe Smallworld GIS vs. Lovion BIS**

#### Geoinformationssystem

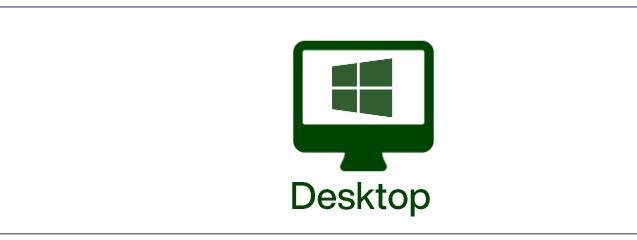

#### Betriebsinformationssystem

**ALITS** 

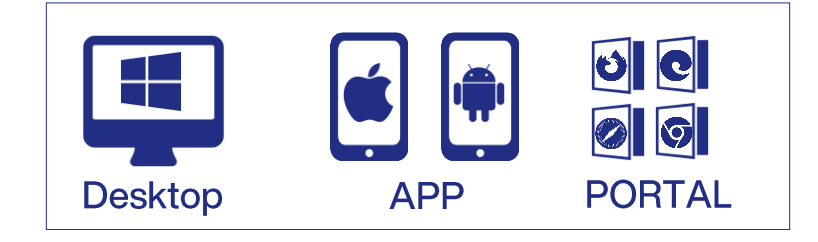

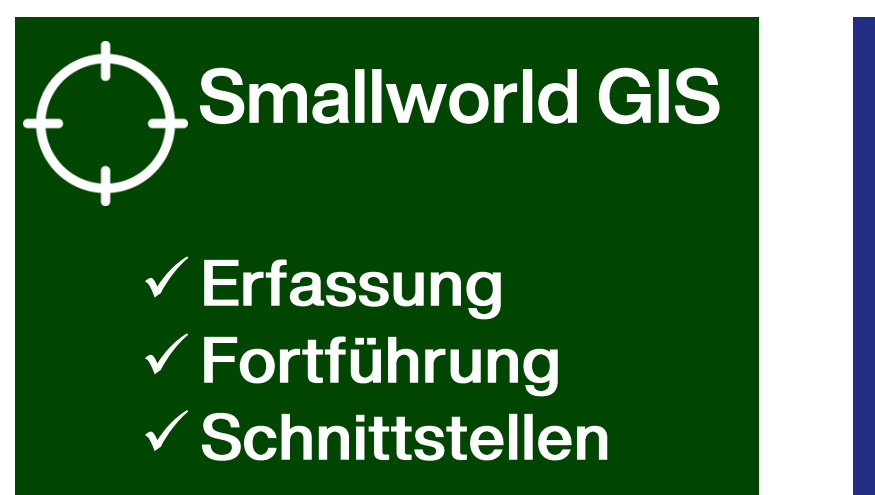

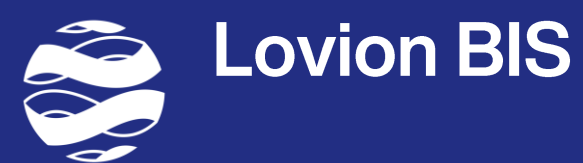

 $\checkmark$  Auskunft  $\checkmark$  Mobil  $\checkmark$  Prozesse

#### Standardfachschalen

#### **Bewegungsdaten**

Digitalisierte **Betriebsmittel** eines Netz- und Anlagenbetreibers

## **Smallworld GIS - Standard Fachschalen**

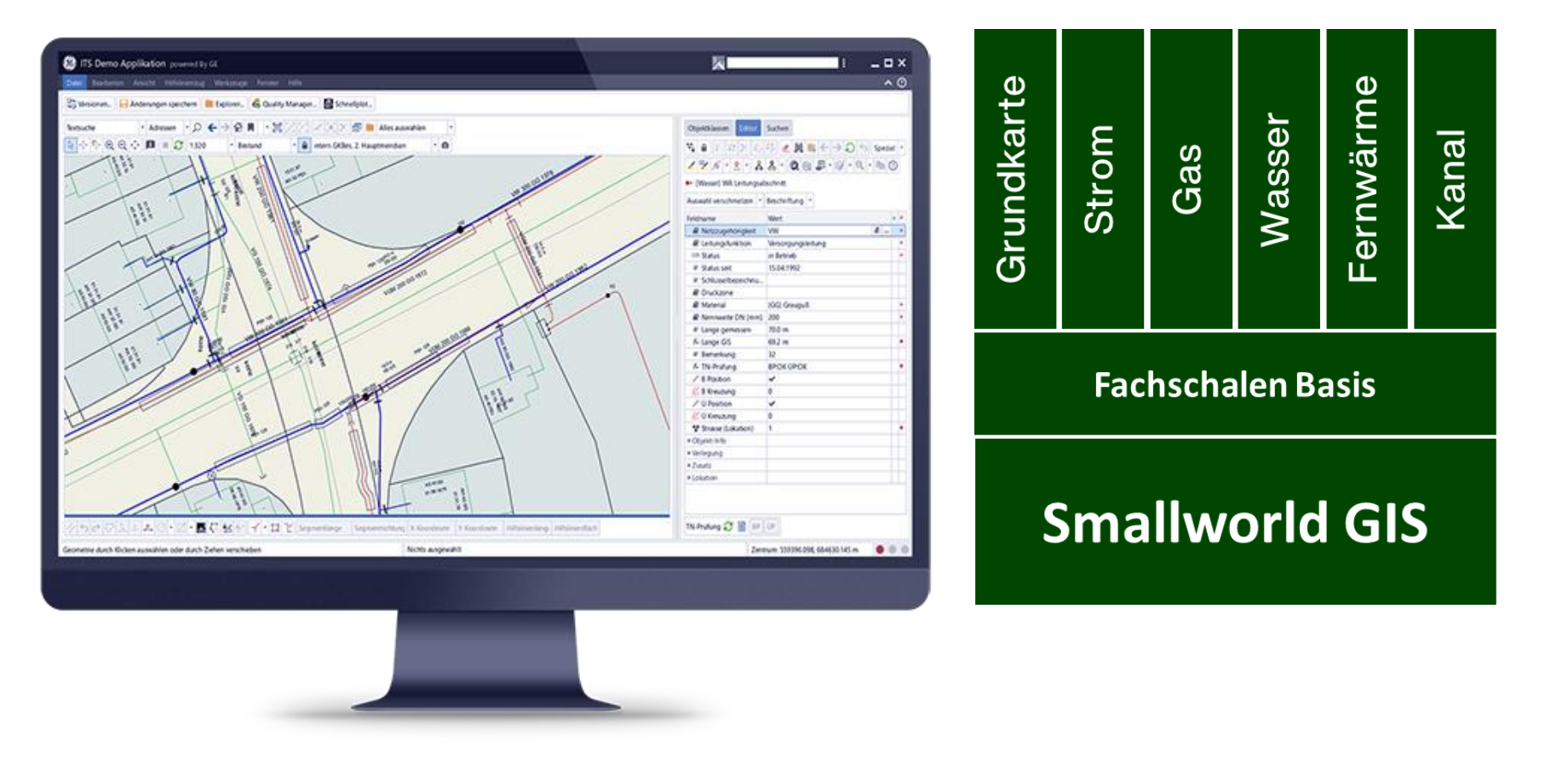

Die Smallworld GIS Fachschalen - sind ausgereifte Standardapplikationen und wurden speziell zur geografischen und fachlichen Dokumentation, Analyse und statistischen Auswertung von Netzen und deren Betriebsmittel entwickelt. Für jede Netzsparte steht ein optimiertes Daten- und Funktionsmodell zur Verfügung.

**ALITS** 

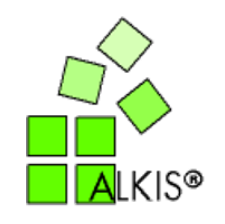

Bundesnetzagentur

Energie. Wasser. Leben.

## **Smallworld GIS - Besonderheiten**

#### Betriebsmittel Raumbezugsebenen Ein Betriebsmittel-Objekt in  $\bullet$ mehreren Geografischen Welten Übersicht Betriebsmittelart) Bestand Datenbank-Alternativenkonzept 470 **VMDS = Version Managed Data Store (Datenbank mit** Versionsverwaltung)  $\begin{array}{c|c} & \mu_0 \\ \hline \hline \text{HMO12GPE} \end{array}$ Cloud - Betriebskonzept Benutzung von "Alternativen"  $\begin{picture}(120,110) \put(0,0){\line(1,0){100}} \put(15,0){\line(1,0){100}} \put(15,0){\line(1,0){100}} \put(15,0){\line(1,0){100}} \put(15,0){\line(1,0){100}} \put(15,0){\line(1,0){100}} \put(15,0){\line(1,0){100}} \put(15,0){\line(1,0){100}} \put(15,0){\line(1,0){100}} \put(15,0){\line(1,0){100}} \put(15,0){\line(1,0){100$  $\begin{picture}(120,140)(-0,0) \put(0,0){\line(1,0){100}} \put(15,0){\line(1,0){100}} \put(15,0){\line(1,0){100}} \put(15,0){\line(1,0){100}} \put(15,0){\line(1,0){100}} \put(15,0){\line(1,0){100}} \put(15,0){\line(1,0){100}} \put(15,0){\line(1,0){100}} \put(15,0){\line(1,0){100}} \put(15,0){\line(1,0){100}} \put(15,0){\line(1,$ (virtuelle Kopien der Innenleben Datenbanken) Microsoft Azure Hauptalternative

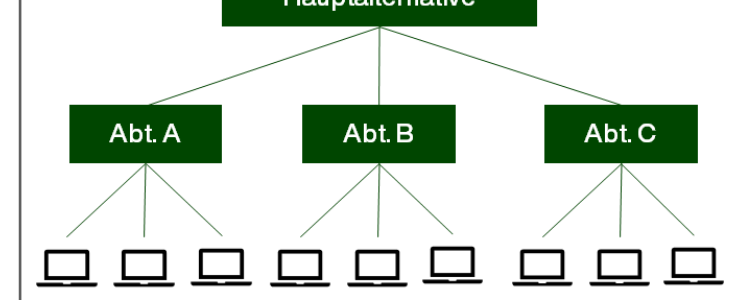

#### Knoten-Kanten Topologie Modell

Steuerung der Netzlogik durch Eigenschaften der Betriebsmittel (z.Bsp. Betriebsmittelstatus;

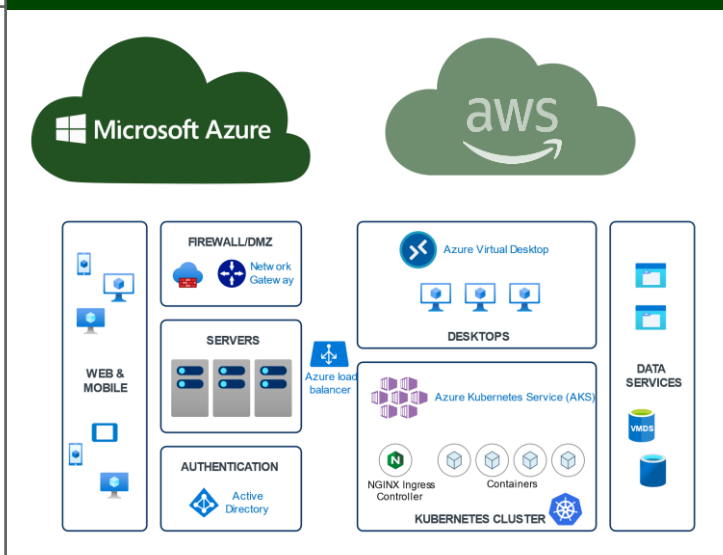

#### 名自 S ロズの号と興味をうのち Sperial · 195-9-22-00 B-0-4-100

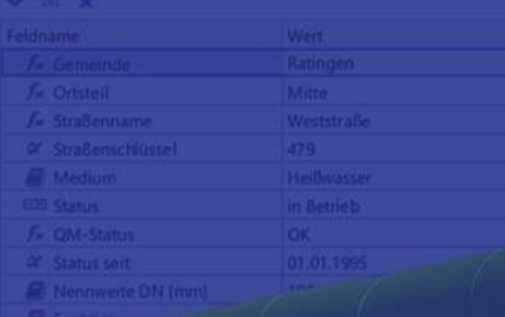

## **Fachschale Fernwärme**

 $\bigcirc$   $\blacksquare$   $\blacksquare$  $B$  DeGK2

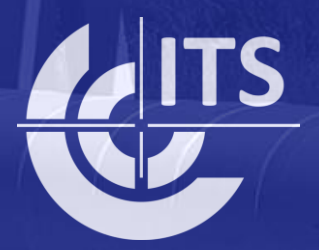

## Allgemeines zur Fachschale Fernwärme

**ALITS** 

#### **Trassenplan als Übersicht**

- Trassenabschnitte
- Übersichtliche Einstrich-Darstellung

#### **Mehrstrichdarstellung im Bestand**

- Rohrleitungsabschnitte
- **Detailliertere Mehrstrich-Darstellung**

#### Trennung von Aggregatzuständen

- Verschiedene Medien (Heißwasser, Dampf, Kaltwasser, ...)
- **Topologische Prüfung**

## **Fernwärme Planwerke**

## **Übersichtsplan**

FW Trassenabschnitt

FW Trassenpunkt

(mit Funktion Abzweig, ...)

#### **Bestandsplan**

FW Rohrleitungsabschnitt (mit Funktion VL, RL, ...)

FW Abzweig, FW Armatur, ...

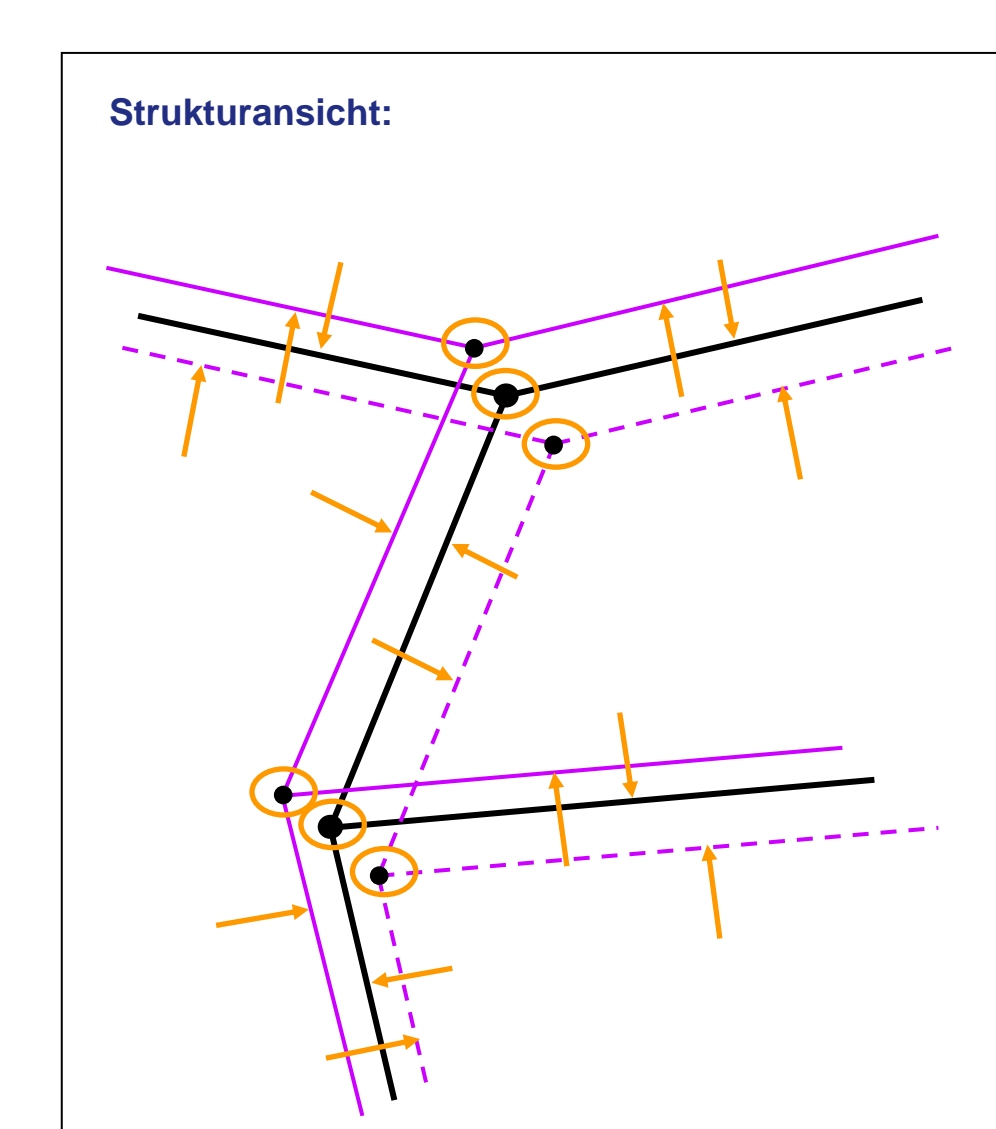

KITS

## **Fernwärme RLA-Konstruktion**

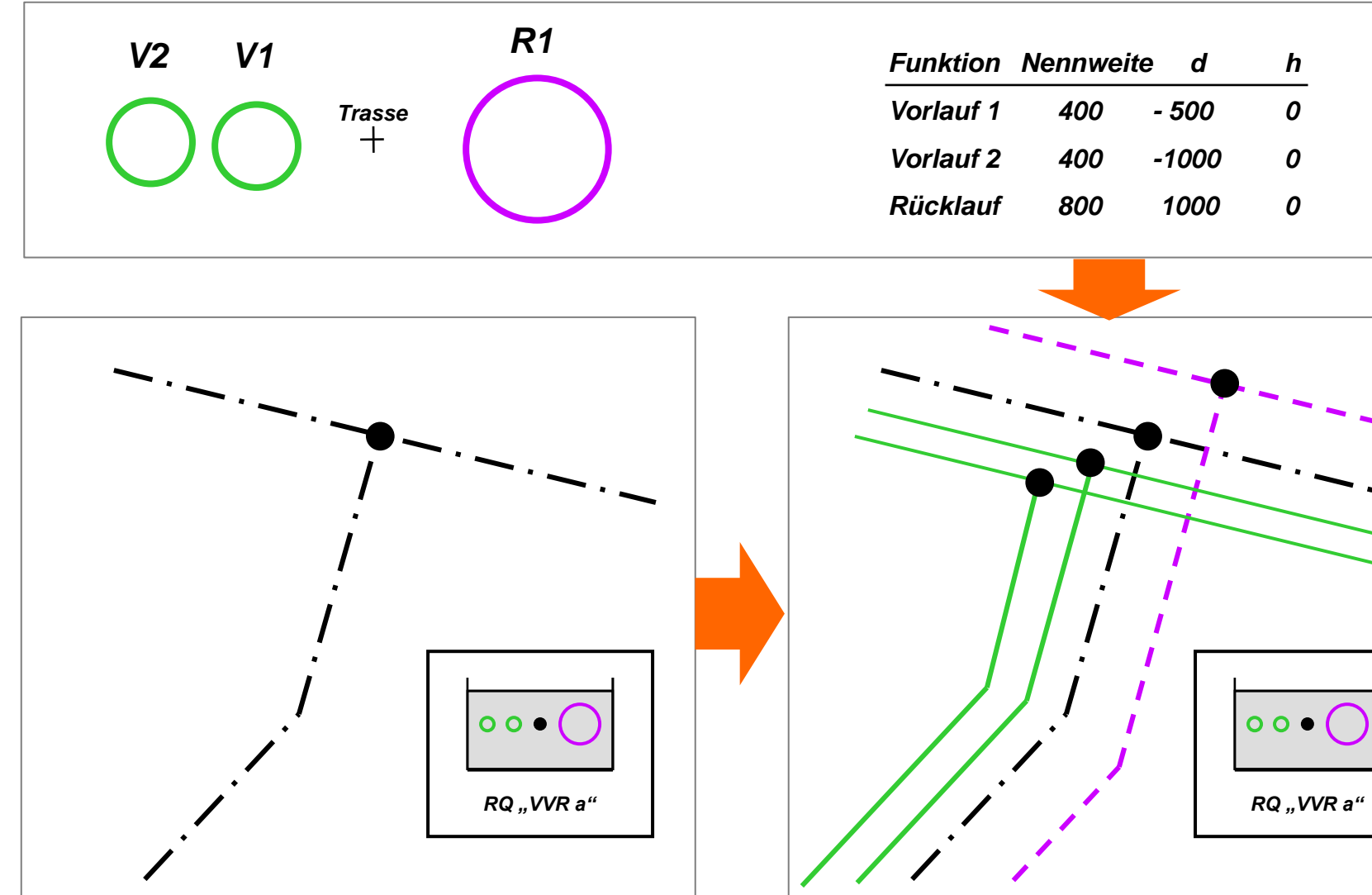

KITS

## **Fernwärme Bauwerk**

 $|\mathbf{v}_\mathbf{a}|$  and

∠ছ∕

#### **Sammeln und Trennen**

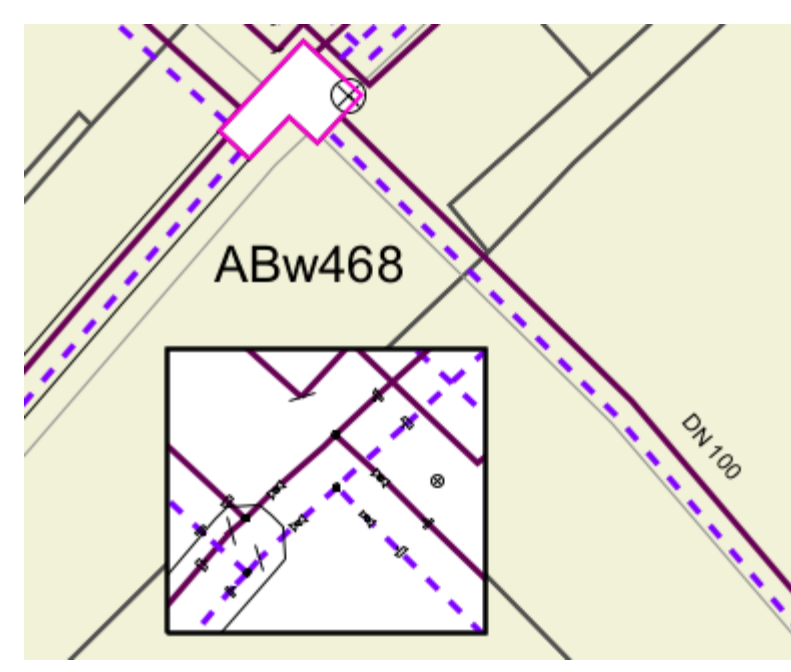

Die Funktion Sammeln führt keine Auftrennung von Rohrleitungen durch. Es werden damit keine Bauwerkseinführungen erzeugt.

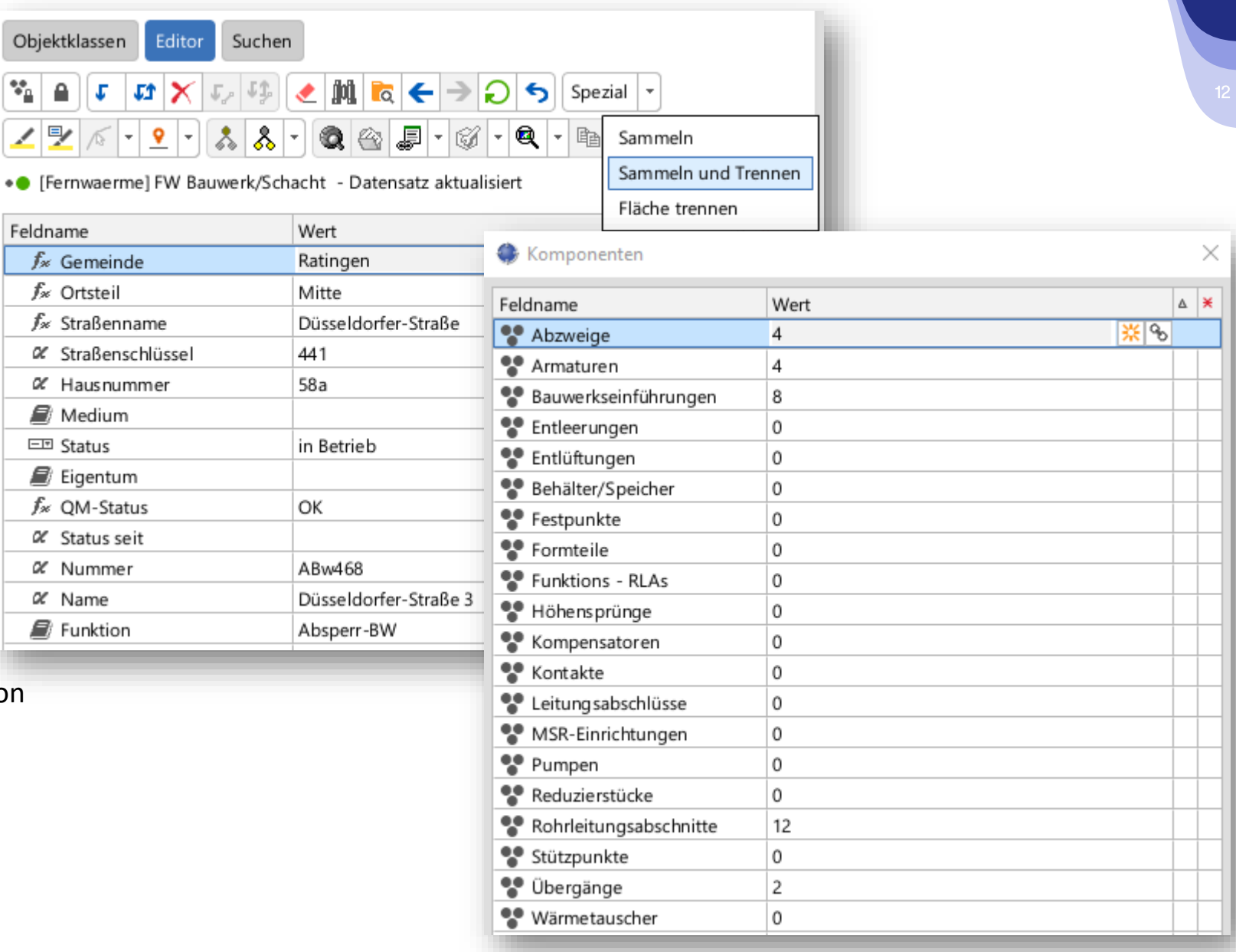

# Fernwärme Überwachung

#### Generisches Modell für alle gängigen Varianten der Überwachungssysteme

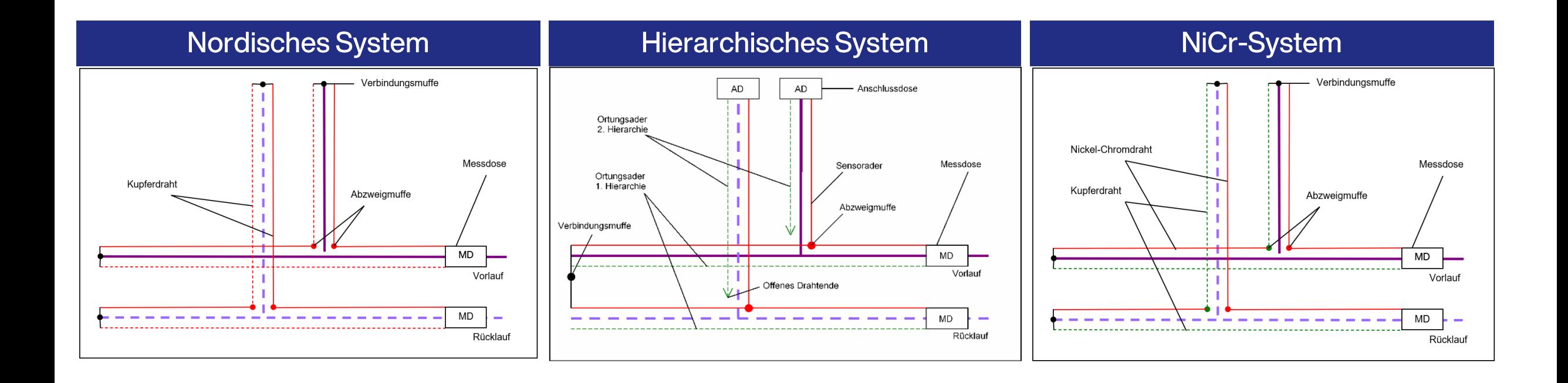

**A**ITS

## Datenmodell Fernwärme Überwachung

⊿ **Maximus** ? Fernwaerme (Smallworld Datastore)

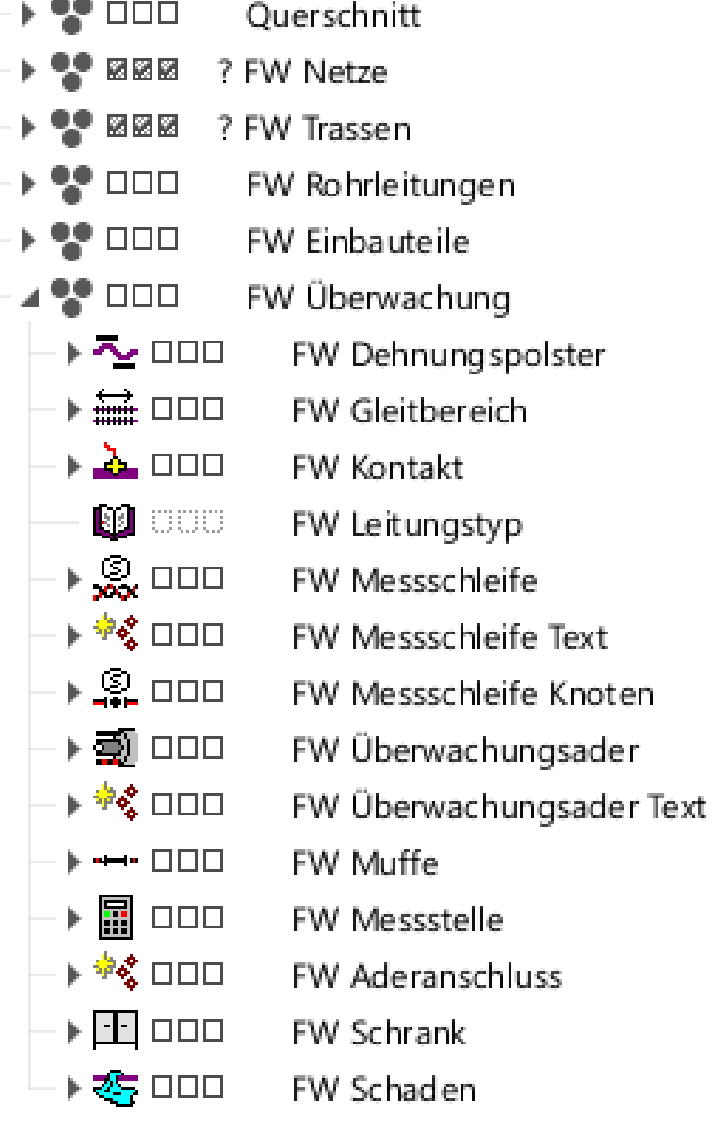

Polster zur Aufnahme von (Quer)Ausdehnungen Bereich zur Aufnahme von (Längs) Ausdehnungen Tiefpunktüberwachung Sachinformationen von Überwachungsadern Generalisierte Trassenlage von Überwachungsadern Multiple Beschriftungsgeometrie (FW Messschleife) Verbindungspunkt Messschleifen Überwachungsadern Multiple Beschriftungsgeometrie (FW Überwachungsader) Verbindungspunkt Überwachungsadern (Muffe) **Messstelle Aderanschluss Schrank Schaden** 

## Hierarchie Fernwärme Überwachung

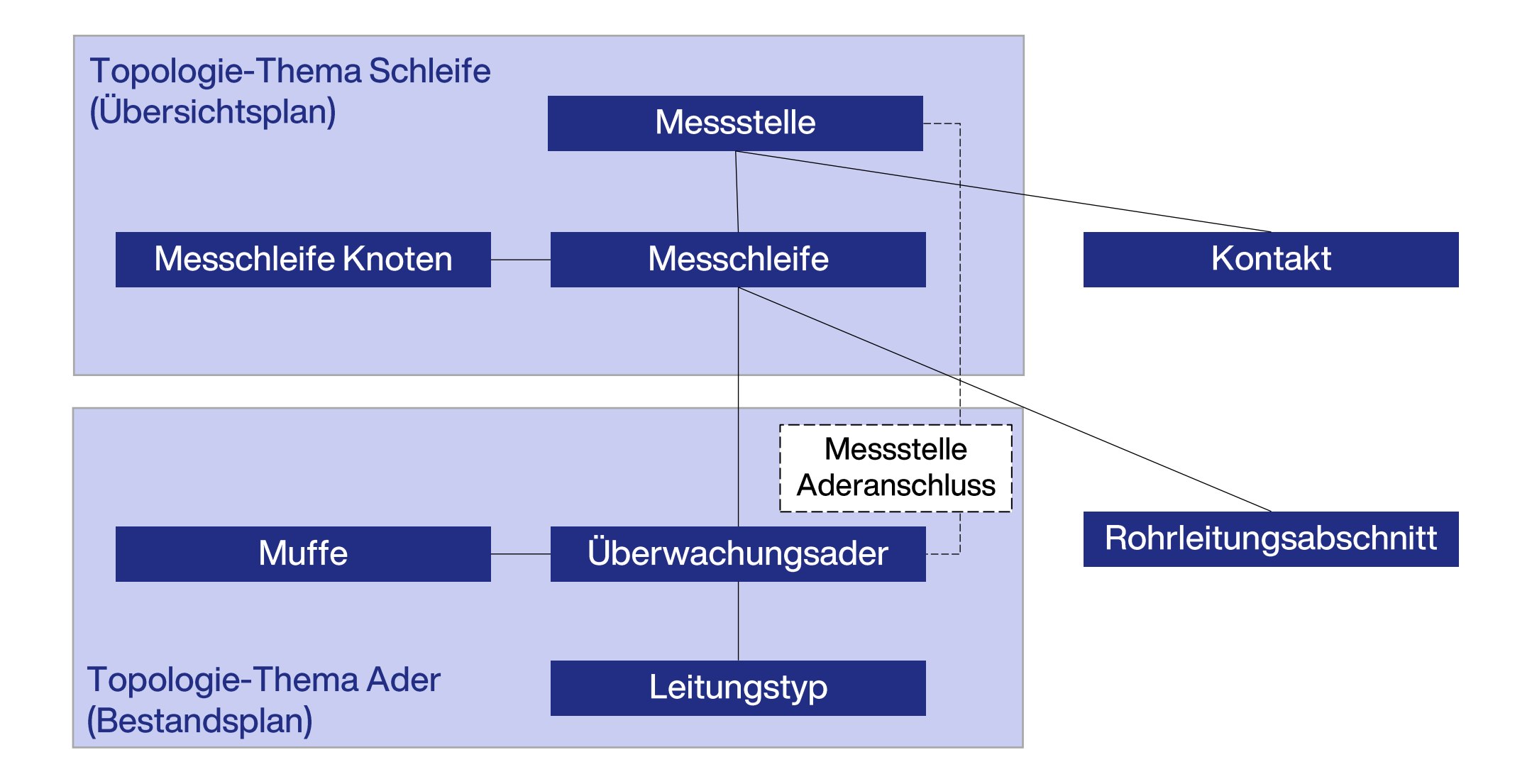

# Auszug der Referenzen für die Fachschale Fernwärme

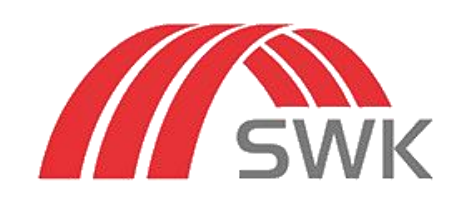

Krefeld

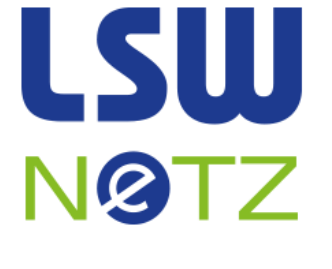

Wolfsburg

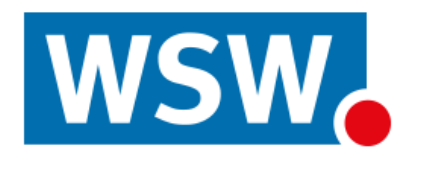

Wuppertal

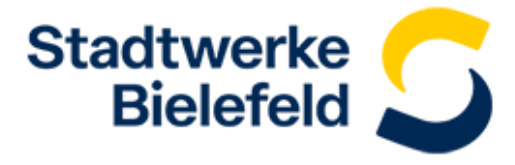

**Bielefeld** 

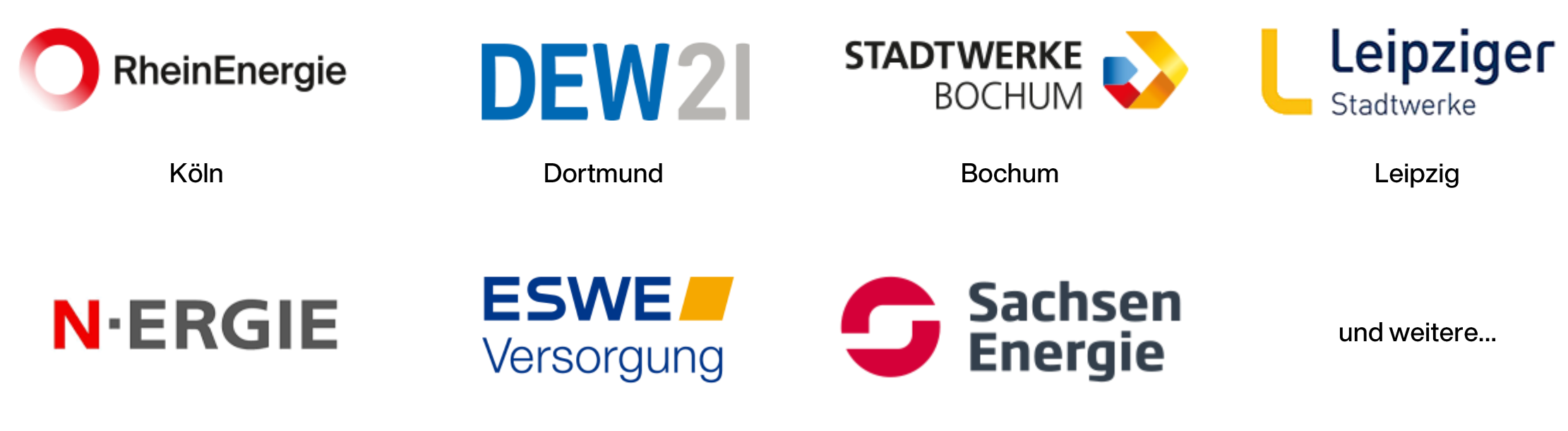

Nürnberg

Wiesbaden

**Dresden** 

# Demo der Anwendung

# Vielen Dank für Ihr Interesse!

#### **Enrico Steffl**

**Prokurist ITS Informationstechnik Service GmbH** 

Phoenixseestraße 6 D-44263 Dortmund

⊠ enrico.steffl@its-service.de ₹ 0231/222 49 126  $\Box$  0176 / 18 18 5000

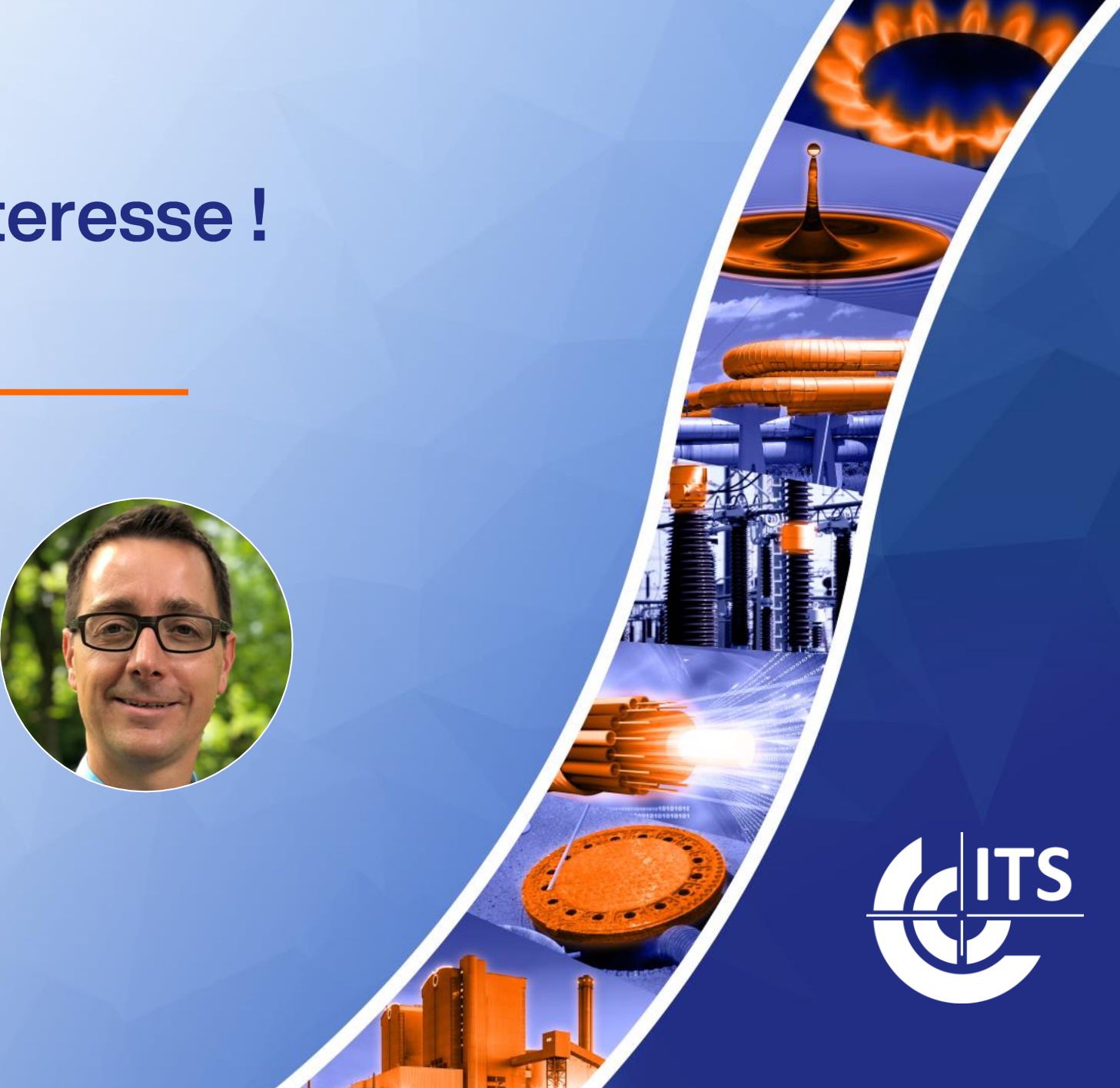